# Package 'DEGreport'

October 15, 2018

<span id="page-0-0"></span>Version 1.16.0

Date 2017-03-27

Type Package

Title Report of DEG analysis

Description Creation of a HTML report of differential expression analyses of count data. It integrates some of the code mentioned in DESeq2 and edgeR vignettes, and report a ranked list of genes according to the fold changes mean and variability for each selected gene.

biocViews DifferentialExpression, Visualization, RNASeq, ReportWriting, GeneExpression

Suggests BiocStyle, AnnotationDbi, knitr, rmarkdown, testthat

**Depends** R  $(>= 3.4.0)$ , quantreg

Imports utils, methods, Biobase, BiocGenerics, circlize, ComplexHeatmap, cowplot, ConsensusClusterPlus, cluster, DESeq2, dplyr, edgeR, ggplot2, grid, ggrepel, grDevices, knitr, logging, magrittr, Nozzle.R1, psych, reshape, rlang, scales, stats, stringr, S4Vectors, SummarizedExperiment, tidyr, tibble

Maintainer Lorena Pantano <lorena.pantano@gmail.com>

License MIT + file LICENSE

VignetteBuilder knitr

RoxygenNote 6.0.1.9000

Encoding UTF-8

Roxygen list(markdown = TRUE)

git\_url https://git.bioconductor.org/packages/DEGreport

git\_branch RELEASE\_3\_7

git\_last\_commit bfe4ccb

git\_last\_commit\_date 2018-04-30

Date/Publication 2018-10-15

Author Lorena Pantano [aut, cre], John Hutchinson [ctb], Victor Barrera [ctb], Mary Piper [ctb], Radhika Khetani [ctb],

<span id="page-1-0"></span>Kenneth Daily [ctb], Thanneer Malai Perumal [ctb], Rory Kirchner [ctb], Michael Steinbaugh [ctb]

## R topics documented:

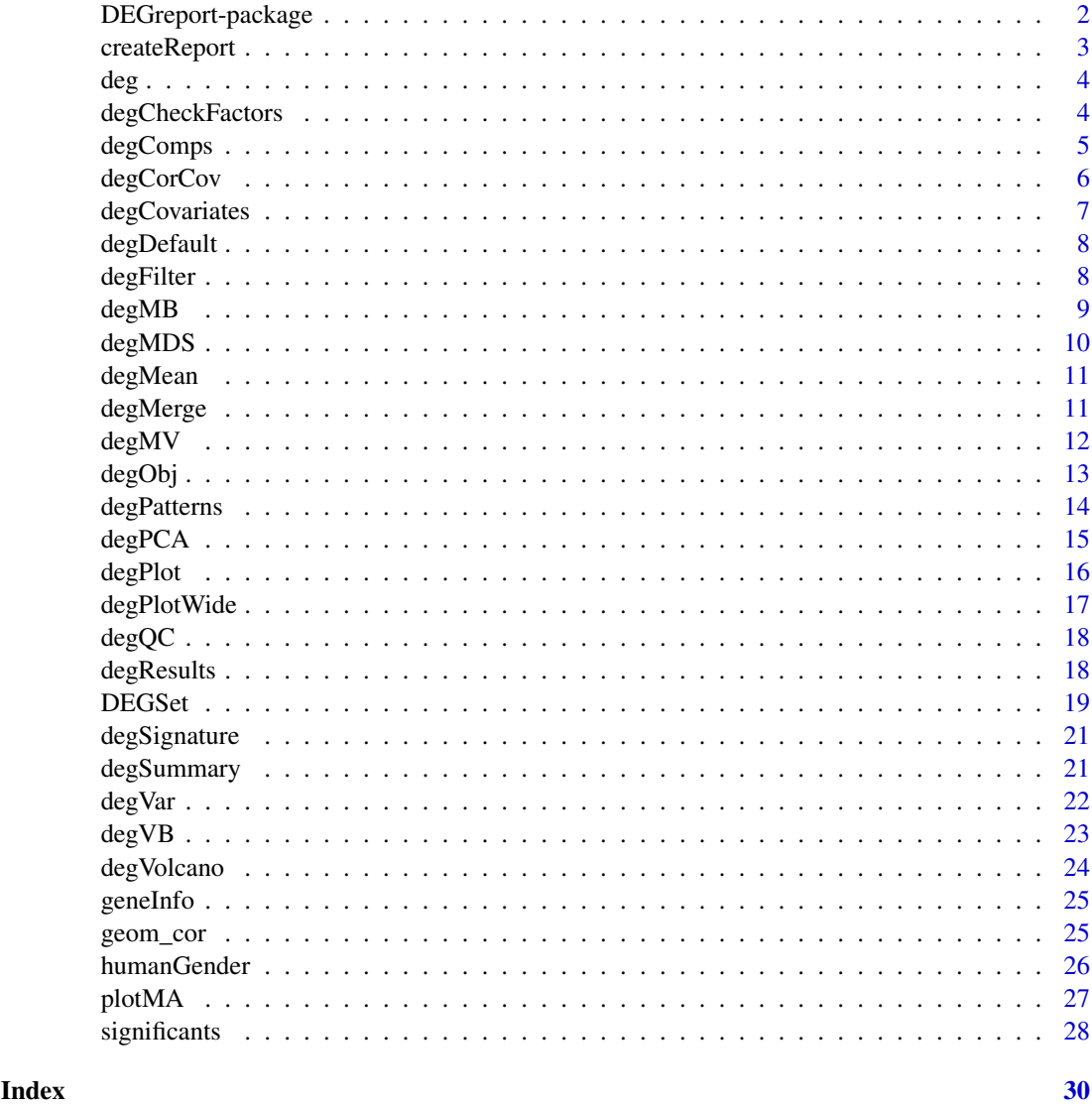

DEGreport-package *Deprecated functions in package DEGreport*

#### Description

These functions are provided for compatibility with older versions of DEGreport only and will be defunct at the next release.

#### <span id="page-2-0"></span>createReport 3

#### Details

The following functions are deprecated and will be made defunct; use the replacement indicated below:

• degRank, degPR, degBIcmd, degBI, degFC, degComb, degNcomb: DESeq2::lcfShrink. This function was trying to avoid big FoldChange in variable genes. There are other methods nowadays like lcfShrink function. DEGreport

#### Author(s)

Maintainer: Lorena Pantano <lorena.pantano@gmail.com>

Other contributors:

- John Hutchinson <@jnhutchinson> [contributor]
- Victor Barrera <@vbarrera> [contributor]
- Mary Piper <@marypiper> [contributor]
- Radhika Khetani <@rkhetani> [contributor]
- Kenneth Daily [contributor]
- Thanneer Malai Perumal [contributor]
- Rory Kirchner <@roryk> [contributor]
- Michael Steinbaugh <@mjsteinbaugh> [contributor]

createReport *Create report of RNAseq DEG anlaysis*

#### Description

This function get the count matrix, pvalues, and FC of a DEG analysis and create a report to help to detect possible problems with the data.

#### Usage

```
createReport(g, counts, tags, pvalues, path, pop = 400, name = "DEGreport")
```
#### Arguments

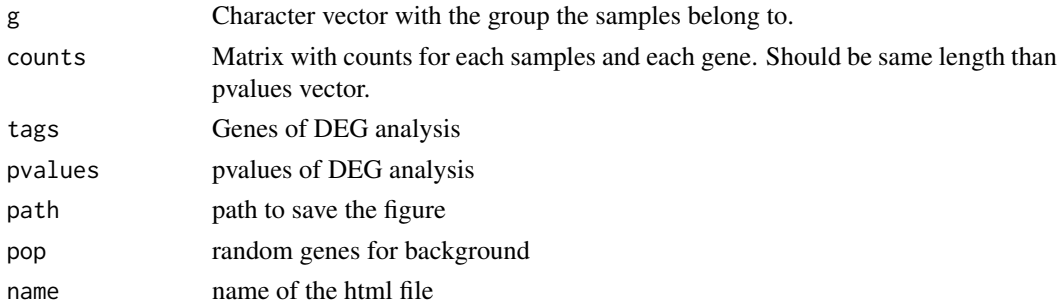

#### Value

A HTML file with all figures and tables

#### <span id="page-3-1"></span><span id="page-3-0"></span>Description

Method to get all table stored for an specific comparison

#### Usage

```
deg(object, ...)
```
## S4 method for signature 'DEGSet'  $deg(object, value = NULL, tidy = NULL, top = NULL, ...)$ 

#### Arguments

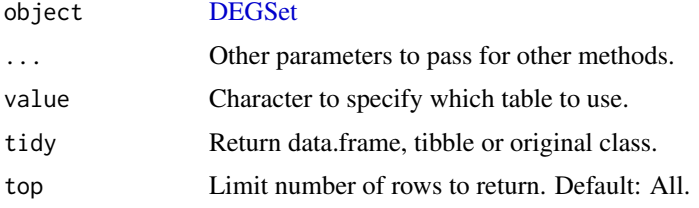

#### Author(s)

Lorena Pantano

#### References

• Testing it top is whole number or not comes from: https://stackoverflow.com/a/3477158

degCheckFactors *Distribution of gene ratios used to calculate Size Factors.*

#### Description

This function check the median ratio normalization used by DESeq2 and similarly by edgeR to visualy check whether the median is the best size factor to represent depth.

#### Usage

degCheckFactors(counts, each = FALSE)

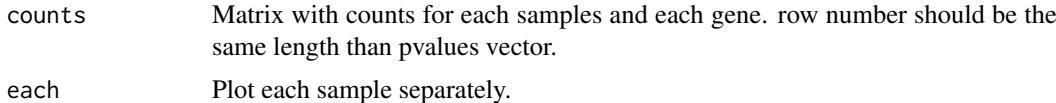

#### <span id="page-4-0"></span>degComps 55 and 55 and 55 and 55 and 55 and 55 and 55 and 55 and 55 and 55 and 55 and 55 and 55 and 55 and 55 and 55 and 55 and 55 and 55 and 55 and 55 and 55 and 55 and 55 and 55 and 55 and 55 and 55 and 55 and 55 and 55

#### Details

This function will plot the gene ratios for each sample. To calculate the ratios, it follows the simliar logic than DESeq2/edgeR uses, where the expression of each gene is divided by the mean expression of that gene. The distribution of the ratios should approximate to a normal shape and the factors should be similar to the median of distributions. If some samples show different distribution, the factor may be bias due to some biological or technical factor.

#### Value

ggplot2 object

#### References

• Code to calculate size factors comes from [DESeq2::estimateSizeFactorsForMatrix\(\)](#page-0-0).

#### Examples

```
data(humanGender)
library(SummarizedExperiment)
degCheckFactors(assays(humanGender)[[1]][, 1:10])
```
<span id="page-4-1"></span>degComps *Automatize the use of* results() *for multiple comparisons*

#### Description

This function will extract the output of [DESeq2::results\(\)](#page-0-0) and [DESeq2::lfcShrink\(\)](#page-0-0) for multiple comparison using:

#### Usage

```
degComps(dds, combs = NULL, contrast = NULL, alpha = 0.05, skip = FALSE,
  type = "normal", pairs = FALSE)
```
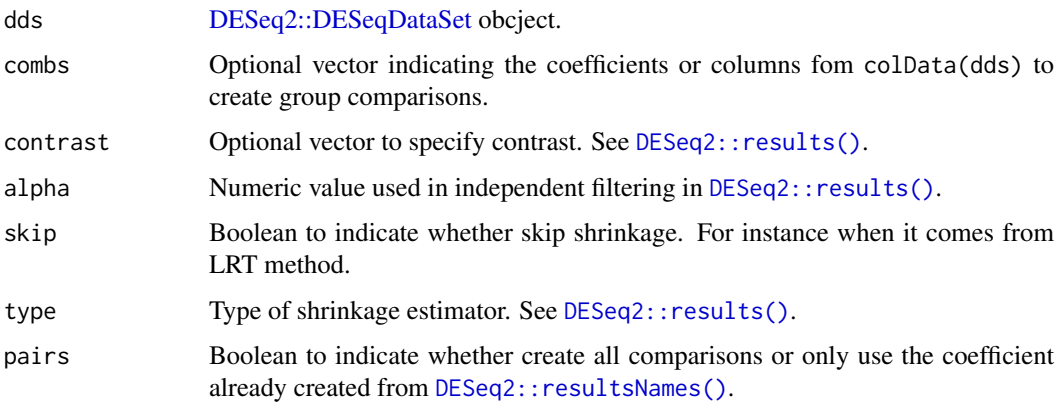

#### Details

- coefficients
- contrast
- Multiple columns in colData that match coefficients
- Multiple columns in colData to create all possible contrasts

#### Value

[DEGSet](#page-18-1) with unSrunken and Srunken results.

#### Author(s)

Lorena Pantano

#### Examples

```
library(DESeq2)
dds <- makeExampleDESeqDataSet(betaSD=1)
colData(dds)[["treatment"]] <- sample(colData(dds)[["condition"]], 12)
  design(dds) \leq -\infty condition + treatment
dds <- DESeq(dds)
res <- degComps(dds, combs = c("condition", 2),
              contrast = list("treatment_B_vs_A", c("condition", "A", "B")))
```
<span id="page-5-1"></span>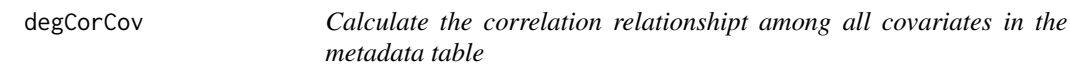

#### Description

This function will calculate the correlation among all columns in the metadata

#### Usage

```
degCorCov(metadata, fdr = 0.05, ...)
```
#### Arguments

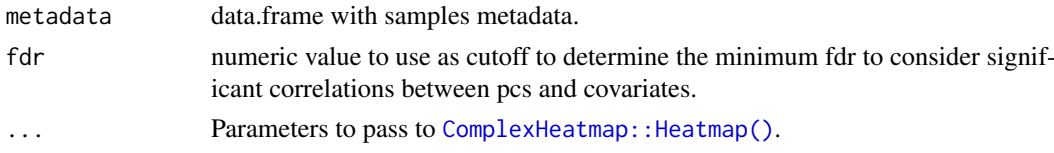

#### Value

: list: a) cor, data.frame with pair-wise correlations, pvalues, FDR b) corMat, data.frame with correlation matrix c) fdrMat, data.frame with FDR matrix b) plot, Heatmap plot of correlation matrix

#### Author(s)

: Lorena Pantano, Kenneth Daily and Thanneer Malai Perumal

<span id="page-5-0"></span>

#### <span id="page-6-0"></span>degCovariates 7

#### Examples

```
data(humanGender)
library(DESeq2)
idx <- c(1:10, 75:85)
dse <- DESeqDataSetFromMatrix(assays(humanGender)[[1]][1:1000, idx],
 colData(humanGender)[idx,], design=~group)
cor <- degCorCov(colData(dse))
```
degCovariates *Find correlation between pcs and covariates*

#### Description

This function will calculate the pcs using prcomp function, and correlate categorical and numerical variables from metadata.

#### Usage

```
degCovariates(counts, metadata, fdr = 0.1, scale = FALSE, minPC = 5,
 correlation = "kendall", addCovDen = TRUE, plot = TRUE)
```
#### Arguments

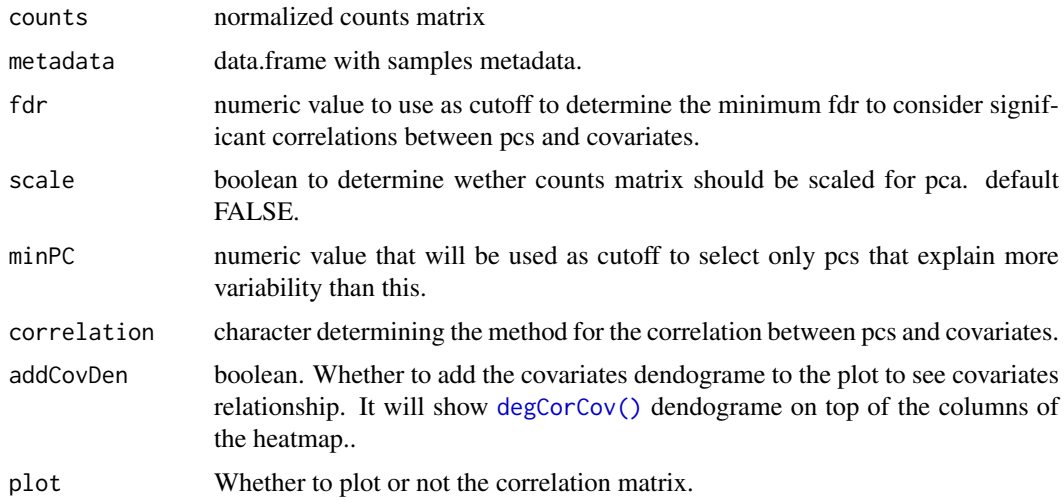

#### Value

: list: a) significantCovars, covariates with FDR below the cutoff. b) plot, heatmap of the correlation found. \* means pvalue < 0.05. Only variables with FDR value lower than the cutoff are colored. c) corMatrix, correlation, p-value, FDR values for each covariate and PCA pais d) effectsSignificantcovars: that is PCs correlation between covariate and PCs, e) pcsMatrix: PCs loading for each sample

#### Author(s)

: Lorena Pantano, Kenneth Daily and Thanneer Malai Perumal

<span id="page-7-0"></span>8 degFilter and the set of the set of the set of the set of the set of the set of the set of the set of the set of the set of the set of the set of the set of the set of the set of the set of the set of the set of the set

#### Examples

```
data(humanGender)
library(DESeq2)
idx \leftarrow c(1:10, 75:85)dse <- DESeqDataSetFromMatrix(assays(humanGender)[[1]][1:1000, idx],
  colData(humanGender)[idx,], design=~group)
res <- degCovariates(log2(counts(dse)+0.5),
  colData(dse))
res$plot
res$scatterPlot[[1]]
```
degDefault *Method to get the default table to use.*

#### Description

Method to get the default table to use.

#### Usage

degDefault(object)

## S4 method for signature 'DEGSet' degDefault(object)

#### Arguments

object [DEGSet](#page-18-1)

#### Author(s)

Lorena Pantano

degFilter *Filter genes by group*

#### Description

This function will keep only rows that have a minimum counts of 1 at least in a min number of samples (default 80

### Usage

```
degFilter(counts, metadata, group, min = 0.8, minreads = 0)
```
#### <span id="page-8-0"></span> $degMB$  99

#### Arguments

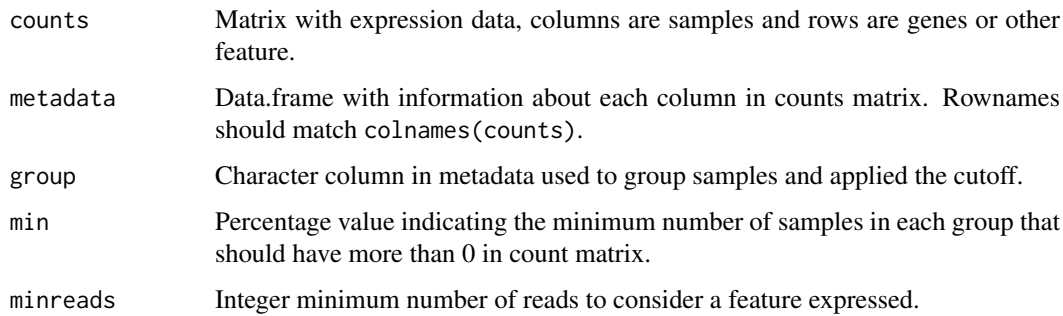

#### Value

count matrix after filtering genes (features) with not enough expression in any group.

#### Examples

```
data(humanGender)
library(SummarizedExperiment)
idx \leftarrow c(1:10, 75:85)c <- degFilter(assays(humanGender)[[1]][1:1000, idx],
  colData(humanGender)[idx,], "group", min=1)
```
degMB *Distribution of expression of DE genes compared to the background*

#### Description

Distribution of expression of DE genes compared to the background

#### Usage

```
degMB(tags, group, counts, pop = 400)
```
#### Arguments

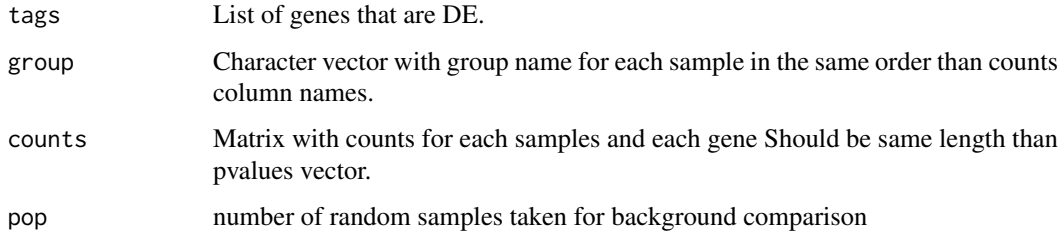

### Value

ggplot2 object

#### Examples

```
data(humanGender)
library(DESeq2)
idx \leq c(1:10, 75:85)dds <- DESeqDataSetFromMatrix(assays(humanGender)[[1]][1:1000, idx],
  colData(humanGender)[idx,], design=~group)
dds <- DESeq(dds)
res <- results(dds)
degMB(row.names(res)[1:20], colData(dds)[["group"]],
  counts(dds, normalized = TRUE))
```
degMDS *Plot MDS from normalized count data*

#### Description

Uses cmdscale to get multidimensional scaling of data matrix, and plot the samples with ggplot2.

#### Usage

```
degMDS(counts, condition = NULL, k = 2, d = "euclidian", xi = 1,
 yi = 2)
```
#### Arguments

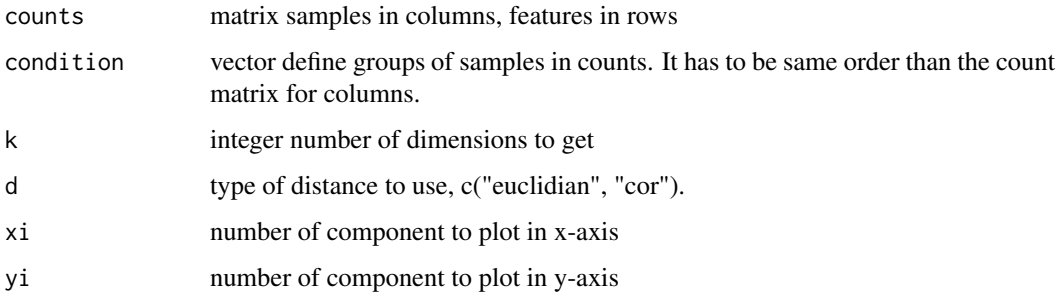

#### Value

ggplot2 object

#### Examples

```
data(humanGender)
library(DESeq2)
idx <- c(1:10, 75:85)
dse <- DESeqDataSetFromMatrix(assays(humanGender)[[1]][1:1000, idx],
  colData(humanGender)[idx,], design=~group)
degMDS(counts(dse), condition = colData(dse)[["group"]])
```
<span id="page-9-0"></span>

<span id="page-10-1"></span><span id="page-10-0"></span>

#### Description

This function plot the p-values distribution colored by the quantiles of the average count data.

#### Usage

```
degMean(pvalues, counts)
```
#### Arguments

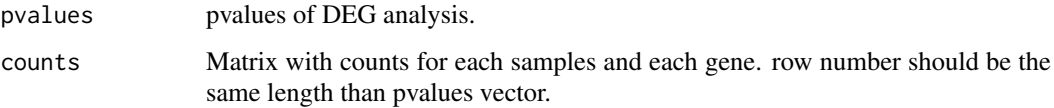

#### Value

ggplot2 object

#### Examples

```
data(humanGender)
library(DESeq2)
idx \leq -c(1:10, 75:85)dds <- DESeqDataSetFromMatrix(assays(humanGender)[[1]][1:1000, idx],
  colData(humanGender)[idx,], design=~group)
dds <- DESeq(dds)
res <- results(dds)
degMean(res[, 4], counts(dds))
```
degMerge *Integrate data comming from degPattern into one data object*

#### Description

The simplest case is if you want to convine the pattern profile for gene expression data and proteomic data. It will use the first element as the base for the integration. Then, it will loop through clusters and run [degPatterns](#page-13-1) in the second data set to detect patterns that match this one.

#### Usage

```
degMerge(matrix_list, cluster_list, metadata_list, summarize = "group",
  time = "time", col = "condition", scale = TRUE, mapping = NULL)
```
#### Arguments

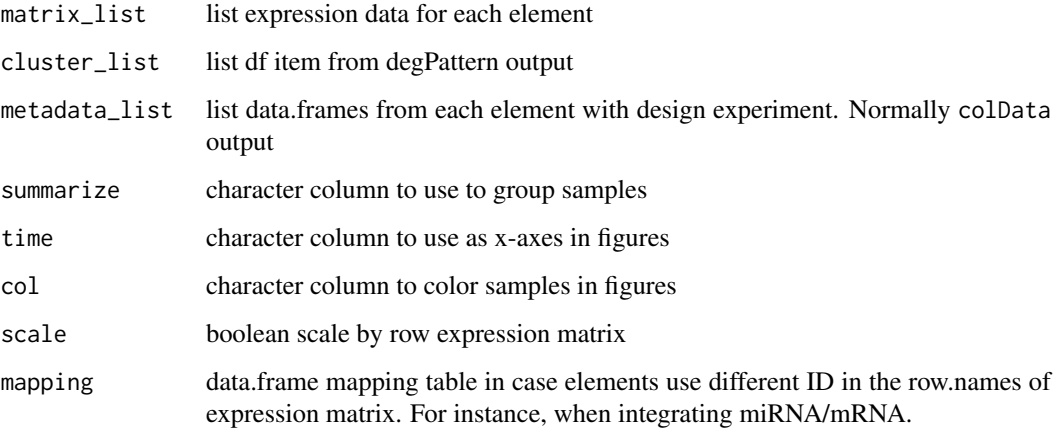

#### Value

A data.frame with information on what genes are in each cluster in all data set, and the correlation value for each pair cluster comparison.

<span id="page-11-1"></span>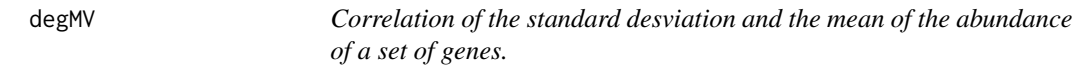

#### Description

Correlation of the standard desviation and the mean of the abundance of a set of genes.

### Usage

degMV(group, pvalues, counts, sign = 0.01)

#### Arguments

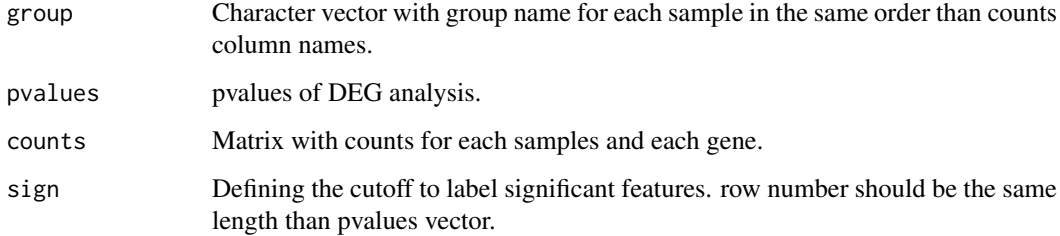

### Value

ggplot2 object

<span id="page-11-0"></span>

#### <span id="page-12-0"></span>degObj de la seu de la constantin de la constantin de la constantin de la constantin de la constantin de la co

#### Examples

```
data(humanGender)
library(DESeq2)
idx \leq -c(1:10, 75:85)dds <- DESeqDataSetFromMatrix(assays(humanGender)[[1]][1:1000, idx],
 colData(humanGender)[idx,], design=~group)
dds <- DESeq(dds)
res <- results(dds)
degMV(colData(dds)[["group"]],
      res[, 4],
      counts(dds, normalized = TRUE))
```
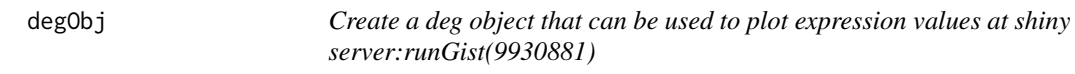

#### Description

Create a deg object that can be used to plot expression values at shiny server:runGist(9930881)

#### Usage

degObj(counts, design, outfile)

#### Arguments

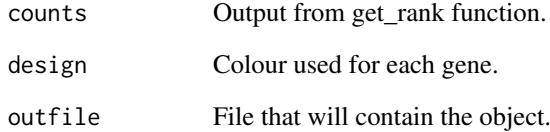

#### Value

R object to be load into vizExp.

#### Examples

```
data(humanGender)
library(SummarizedExperiment)
degObj(assays(humanGender)[[1]], colData(humanGender), NULL)
```
<span id="page-13-1"></span><span id="page-13-0"></span>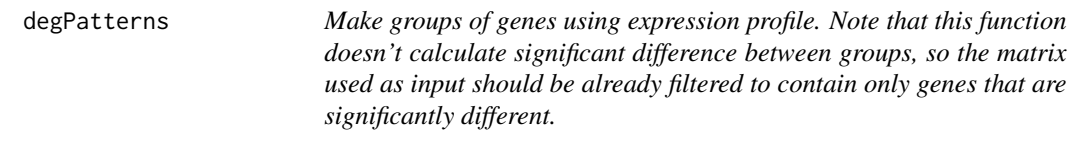

#### Description

Make groups of genes using expression profile. Note that this function doesn't calculate significant difference between groups, so the matrix used as input should be already filtered to contain only genes that are significantly different.

#### Usage

```
degPatterns(ma, metadata, minc = 15, summarize = "merge", time = "time",
  col = NULL, consensusCluster = FALSE, reduce = FALSE, cutoff = 0.7,
  scale = TRUE, pattern = NULL, groupDifference = NULL,
  eachStep = FALSE, plot = TRUE, fixy = NULL)
```
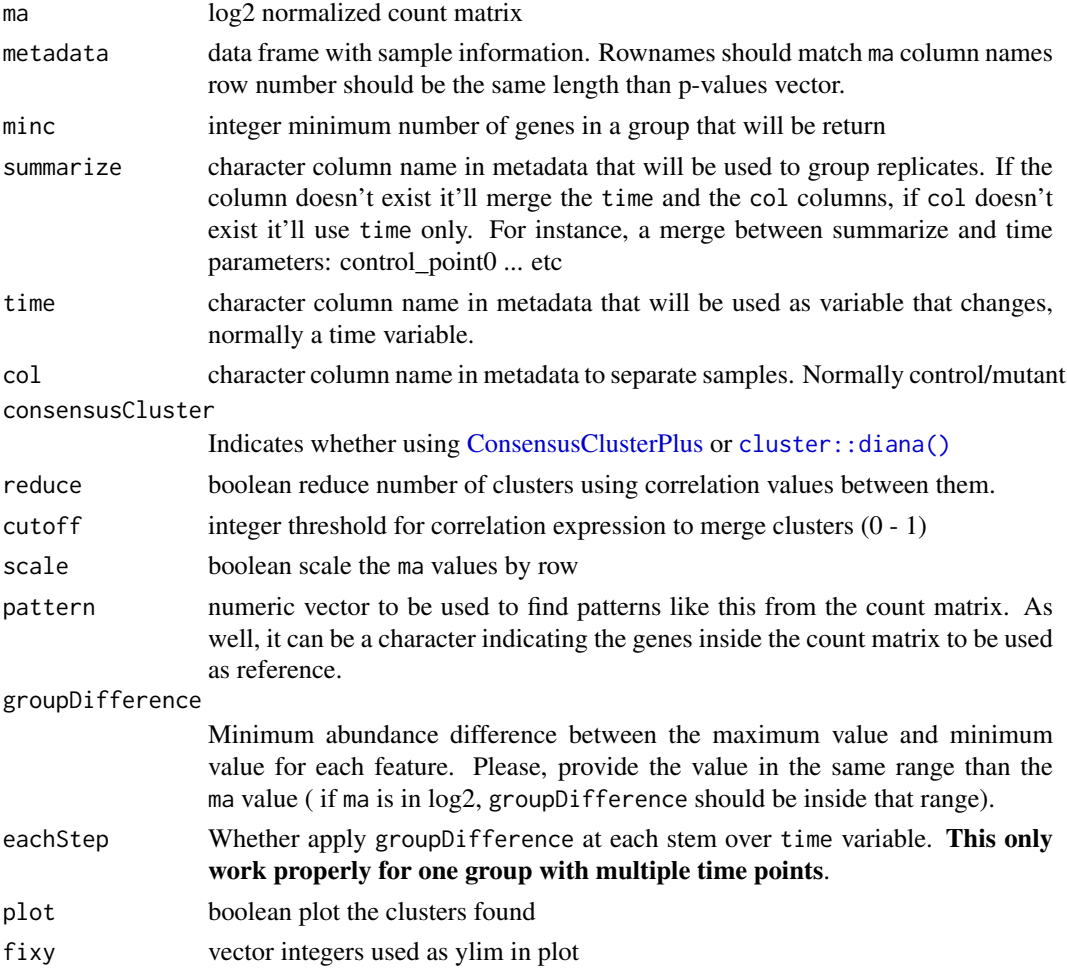

#### <span id="page-14-0"></span> $degPCA$  15

#### Details

It would be used [cluster::diana\(\)](#page-0-0) function to detect a value to cut the expression based clustering at certain height or [ConsensusClusterPlus.](#page-0-0) It can work with one or more groups with 2 or more several time points. The different patterns can be merged to get similar ones into only one pattern. The expression correlation of the patterns will be used to decide whether some need to be merged or not.

#### Value

list wiht two items:

- df is a data.frame with two columns. The first one with genes, the second with the clusters they belong.
- pass is a vector of the clusters that pass the minc cutoff.
- plot ggplot figure.
- hr clustering of the genes in hclust format.
- profile normalized count data used in the plot.
- raw data.frame with values used for the plots.

#### Examples

```
data(humanGender)
library(SummarizedExperiment)
ma <- assays(humanGender)[[1]][1:100,]
des <- colData(humanGender)
res <- degPatterns(ma, des, time="group")
```
#### degPCA *smart PCA from count matrix data*

#### Description

nice plot using ggplot2 from prcomp function

#### Usage

```
degPCA(counts, metadata = NULL, condition = NULL, pc1 = "PC1",pc2 = "PC2", name = NULL, shape = NULL, data = FALSE)
```
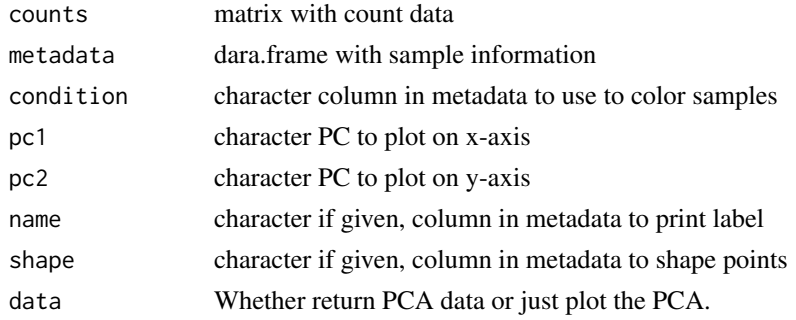

Value

if results < - used, the function return the output of [prcomp\(\)](#page-0-0).

#### Author(s)

Lorena Pantano, Rory Kirchner, Michael Steinbaugh

#### Examples

```
data(humanGender)
library(DESeq2)
idx \leftarrow c(1:10, 75:85)dse <- DESeqDataSetFromMatrix(assays(humanGender)[[1]][1:1000, idx],
colData(humanGender)[idx,], design=~group)
degPCA(log2(counts(dse)+0.5), colData(dse),
  condition="group", name="group", shape="group")
```

```
degPlot Plot top genes allowing more variables to color and shape points
```
#### Description

Plot top genes allowing more variables to color and shape points

#### Usage

```
degPlot(dds, xs, res = NULL, n = 9, genes = NULL, group = NULL,
 batch = NULL, metadata = NULL, ann = c("external_gene_name", "symbol"),
 slot = 1L, log2 = TRUE, xslab = xs, color = "black",
 groupLab = group, batchLab = batch)
```
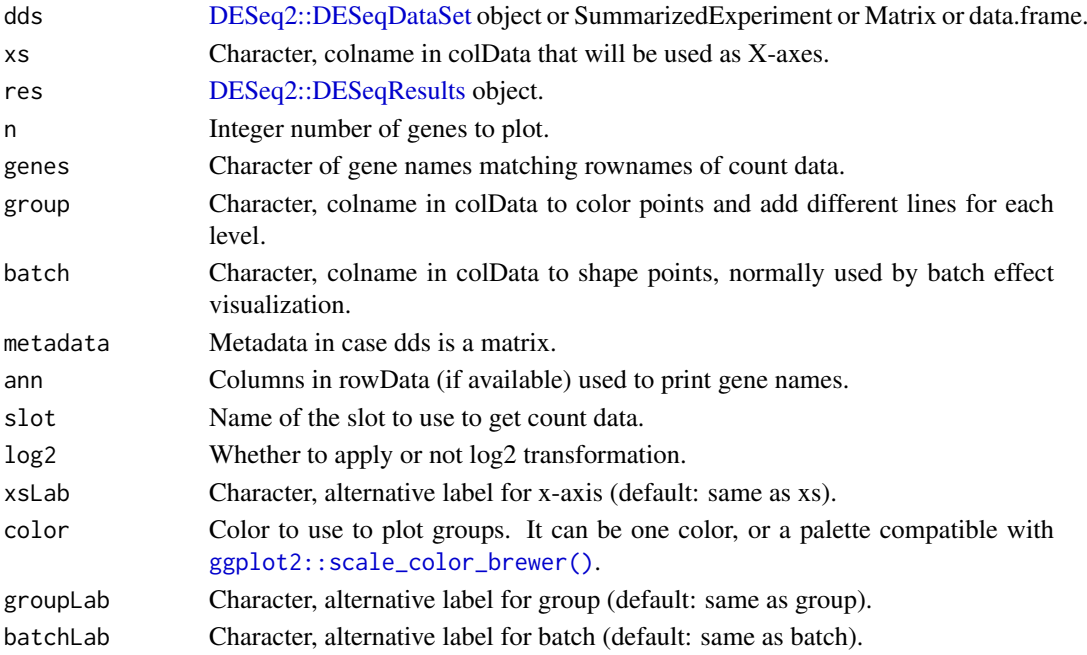

<span id="page-15-0"></span>

#### <span id="page-16-0"></span>degPlotWide 17

#### Value

ggplot showing the expresison of the genes

#### Examples

```
data(humanGender)
library(DESeq2)
idx <- c(1:10, 75:85)
dse <- DESeqDataSetFromMatrix(assays(humanGender)[[1]][1:1000, idx],
 colData(humanGender)[idx,], design=~group)
dse <- DESeq(dse)
degPlot(dse, genes = rownames(dse)[1:10], xs = "group")
degPlot(dse, genes = rownames(dse)[1:10], xs = "group", color = "orange")
degPlot(dse, genes = rownames(dse)[1:10], xs = "group", group = "group",
        color = "Accent")
```

```
degPlotWide Plot selected genes on a wide format
```
#### Description

Plot selected genes on a wide format

#### Usage

```
degPlotWide(counts, genes, group, metadata = NULL, batch = NULL)
```
#### Arguments

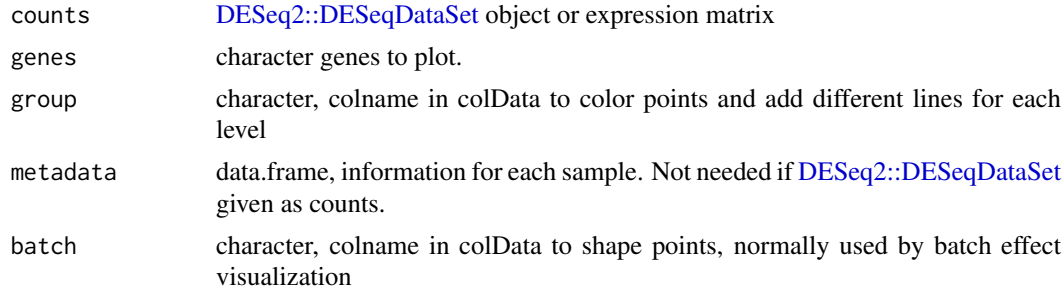

#### Value

ggplot showing the expresison of the genes on the x axis

#### Examples

```
data(humanGender)
library(DESeq2)
idx \leftarrow c(1:10, 75:85)dse <- DESeqDataSetFromMatrix(assays(humanGender)[[1]][1:1000, idx],
 colData(humanGender)[idx,], design=~group)
dse <- DESeq(dse)
degPlotWide(dse, rownames(dse)[1:10], group = "group")
```
<span id="page-17-0"></span>

#### Description

This function joins the output of [degMean](#page-10-1), [degVar](#page-21-1) and [degMV](#page-11-1) in a single plot. See these functions for further information.

#### Usage

 $degQC$ (counts, groups, object = NULL, pvalue = NULL)

#### Arguments

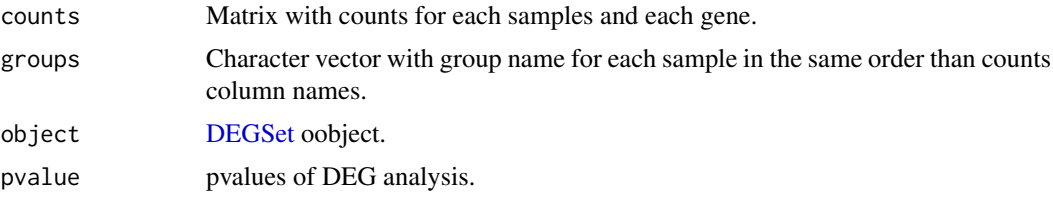

#### Value

ggplot2 object

#### Examples

```
data(humanGender)
library(DESeq2)
idx <- c(1:10, 75:85)
dds <- DESeqDataSetFromMatrix(assays(humanGender)[[1]][1:1000, idx],
  colData(humanGender)[idx,], design=~group)
dds <- DESeq(dds)
res <- results(dds)
degQC(counts(dds, normalized=TRUE), colData(dds)[["group"]],
  pvalue = res[["pvalue"]])
```

```
degResults Complete report from DESeq2 analysis
```
#### Description

Complete report from DESeq2 analysis

#### Usage

```
degResults(res = NULL, dds, rlogMat = NULL, name, org = NULL,
 FDR = 0.05, do_go = FALSE, FC = 0.1, group = "condition",
 xs = "time", path\_results = ".", contract = NULL)
```
#### <span id="page-18-0"></span>DEGSet 19

#### Arguments

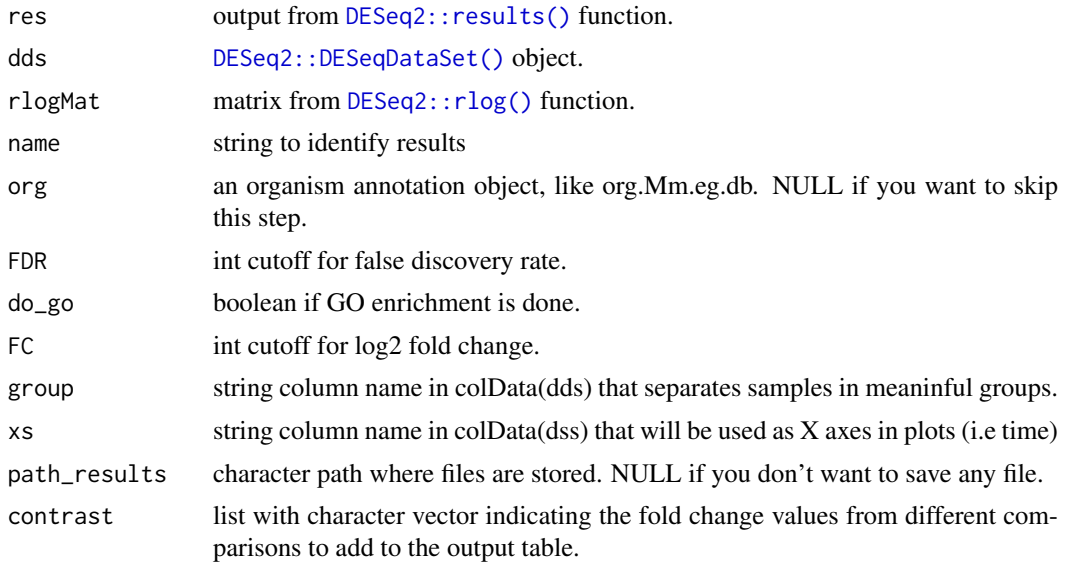

#### Value

ggplot2 object

#### Examples

```
data(humanGender)
library(DESeq2)
idx <- c(1:10, 75:85)
dse <- DESeqDataSetFromMatrix(assays(humanGender)[[1]][1:1000, idx],
 colData(humanGender)[idx,], design=~group)
dse <- DESeq(dse)
res <- degResults(dds = dse, name = "test", org = NULL,
  do_go = FALSE, group = "group", xs = "group", path_results = NULL)
```

```
DEGSet DEGSet
```
#### Description

S4 class to store data from differentially expression analysis. It should be compatible with different package and stores the information in a way the methods will work with all of them.

#### Usage

```
DEGSet(resList, default)
DEGSet(resList, default)
DEGSetFromEdgeR(object, ...)
DEGSetFromDESeq2(object, ...)
```

```
## S4 method for signature 'TopTags'
DEGSetFromEdgeR(object, default = "shrunken",
 extras = NULL)
## S4 method for signature 'DESeqResults'
DEGSetFromDESeq2(object, default = "shrunken",
 extras = NULL)
```
#### Arguments

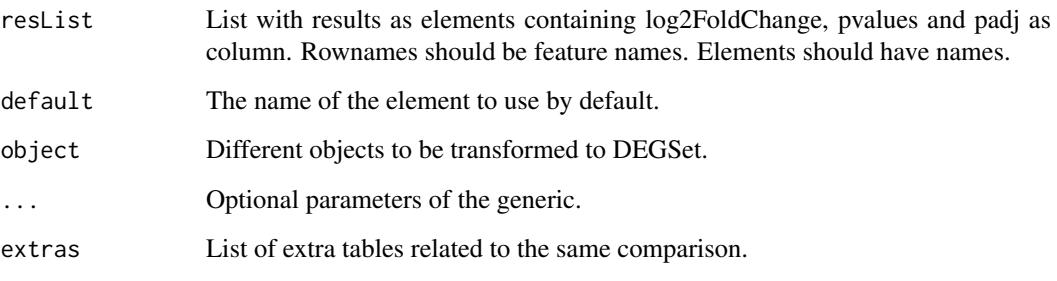

#### Details

For now supporting only  $DESeq2::results()$  output. Use constructor [degComps\(\)](#page-4-1) to create the object.

The list will contain one element for each comparison done. Each element has the following structure:

- DEG table
- Optional table with shrunk Fold Change when it has been done.

To access the raw table use deg(dgs, "raw"), to access the shrunken table use deg(dgs, "shrunken") or just deg(dgs).

#### Author(s)

Lorena Pantano

#### Examples

```
library(DESeq2)
dds <- makeExampleDESeqDataSet(betaSD = 1)
colData(dds)[["treatment"]] <- sample(colData(dds)[["condition"]], 12)
design(dds) <- ~ condition + treatment
dds <- DESeq(dds)
res <- degComps(dds, combs = c("condition"))
deg(res[[1]])
deg(res[[1]], tidy = "tibble")
```
<span id="page-20-0"></span>

#### Description

Given a list of genes beloging to a different classes, like markers, plot for each group, the expression values for all the samples.

#### Usage

```
degSignature(counts, signature, group = NULL, metadata = NULL)
```
#### Arguments

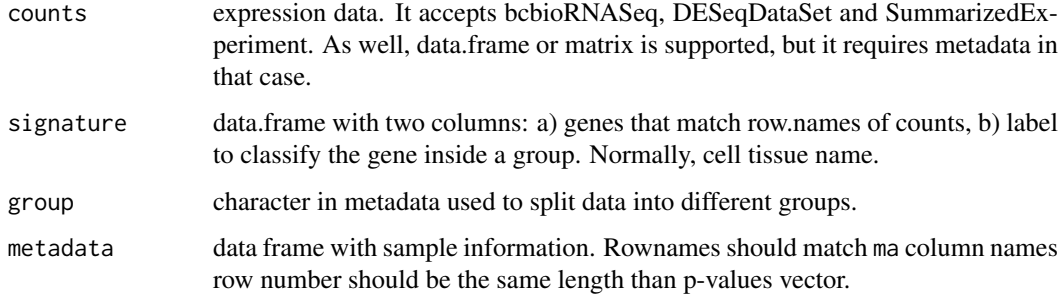

#### Value

ggplot plot.

#### Examples

```
data(humanGender)
data(geneInfo)
degSignature(humanGender, geneInfo, group = "group")
```
degSummary *Print Summary Statistics of Alpha Level Cutoffs*

#### Description

Print Summary Statistics of Alpha Level Cutoffs

#### Usage

```
degSummary(object, alpha = c(0.1, 0.05, 0.01), contrast = NULL,
 caption = "", kable = FALSE)
```
#### <span id="page-21-0"></span>Arguments

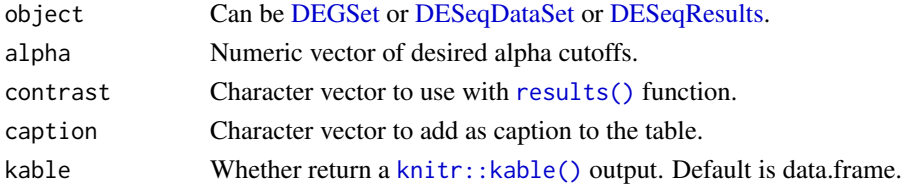

#### Value

[data.frame](#page-0-0) or [knitr::kable\(\)](#page-0-0).

#### Author(s)

Lorena Pantano

#### References

• original idea of multiple alpha values and code syntax from Michael Steinbaugh.

#### Examples

```
library(DESeq2)
data(humanGender)
idx <- c(1:5, 75:80)
counts <- assays(humanGender)[[1]]
dse <- DESeqDataSetFromMatrix(counts[1:1000, idx],
                              colData(humanGender)[idx,],
                              design = ~group)
dse <- DESeq(dse)
res1 <- results(dse)
res2 <- degComps(dse, contrast = c("group_Male_vs_Female"))
degSummary(dse, contrast = "group_Male_vs_Female")
degSummary(res1)
degSummary(res1, kable = TRUE)
degSummary(res2[[1]])
```
<span id="page-21-1"></span>degVar *Distribution of pvalues by standard desviation range*

#### Description

This function pot the p-valyes distribution colored by the quantiles of the standard desviation of count data.

#### Usage

degVar(pvalues, counts)

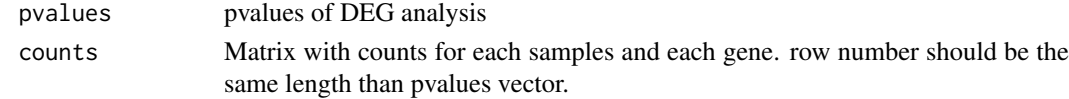

#### <span id="page-22-0"></span> $degVB$  23

#### Value

ggplot2 object

#### Examples

```
data(humanGender)
library(DESeq2)
idx \leq c(1:10, 75:85)dds <- DESeqDataSetFromMatrix(assays(humanGender)[[1]][1:1000, idx],
  colData(humanGender)[idx,], design=~group)
dds <- DESeq(dds)
res <- results(dds)
degVar(res[, 4], counts(dds))
```
degVB *Distribution of the standard desviation of DE genes compared to the background*

#### Description

Distribution of the standard desviation of DE genes compared to the background

#### Usage

```
degVB(tags, group, counts, pop = 400)
```
#### Arguments

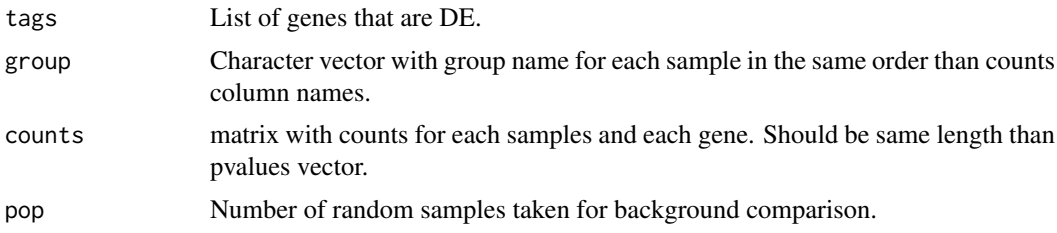

#### Value

ggplot2 object

#### Examples

```
data(humanGender)
library(DESeq2)
idx \leq -c(1:10, 75:85)dds <- DESeqDataSetFromMatrix(assays(humanGender)[[1]][1:1000, idx],
  colData(humanGender)[idx,], design=~group)
dds <- DESeq(dds)
res <- results(dds)
degVB(row.names(res)[1:20], colData(dds)[["group"]],
  counts(dds, normalized = TRUE))
```
#### <span id="page-23-0"></span>Description

Create volcano plot from log2FC and adjusted pvalues data frame

#### Usage

```
degVolcano(stats, side = "both",
 title = "Volcano Plot with Marginal Distributions", pval.cutoff = 0.05,
 lfc.cutoff = 1, shade.colour = "orange", shade.alpha = 0.25,
 point.colour = "gray", point.alpha = 0.75,
 point.outline.colour = "darkgray", line.colour = "gray",
 plot_text = NULL)
```
#### Arguments

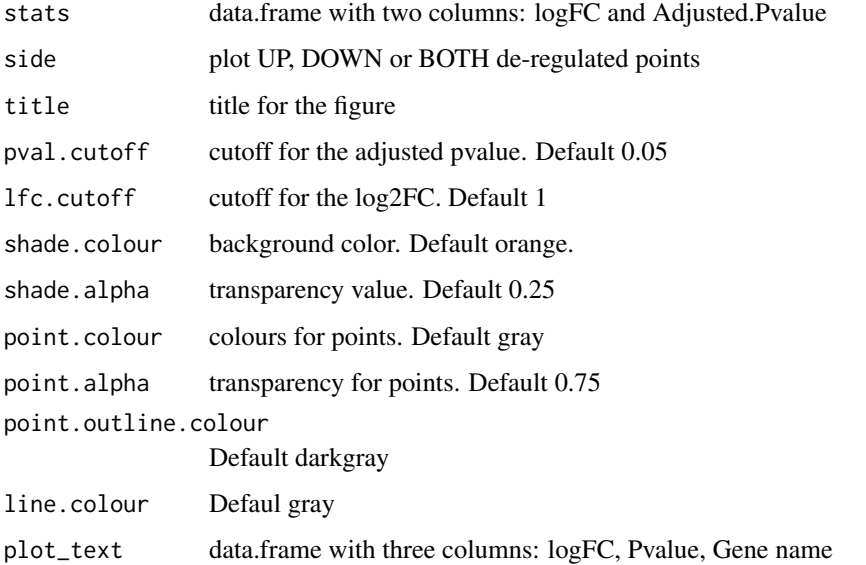

#### Details

This function was mainly developed by @jnhutchinson.

#### Value

The function will plot volcano plot together with density of the fold change and p-values on the top and the right side of the volcano plot.

#### Author(s)

Lorena Pantano, John Hutchinson

#### <span id="page-24-0"></span>geneInfo 25

#### Examples

```
library(DESeq2)
dds <- makeExampleDESeqDataSet(betaSD = 1)
dds <- DESeq(dds)
stats <- results(dds)[,c("log2FoldChange", "padj")]
stats[["name"]] <- row.names(stats)
degVolcano(stats, plot_text = stats[1:10,])
```
geneInfo *data.frame with chromose information for each gene*

#### Description

data.frame with chromose information for each gene

#### Usage

geneInfo

#### Format

data.frame

#### Author(s)

Lorena Pantano, 2014-08-14

#### Source

biomart

geom\_cor *Add correlation and p-value to a [ggplot2](#page-0-0) plot*

#### Description

geom\_cor will add the correlatin, method and p-value to the plot automatically guessing the position if nothing else specidfied. family font, size and colour can be used to change the format.

#### Usage

```
geom_cor(mapping = NULL, data = NULL, method = "spearman",
  inherit.aes = TRUE, ...)
```
#### <span id="page-25-0"></span>Arguments

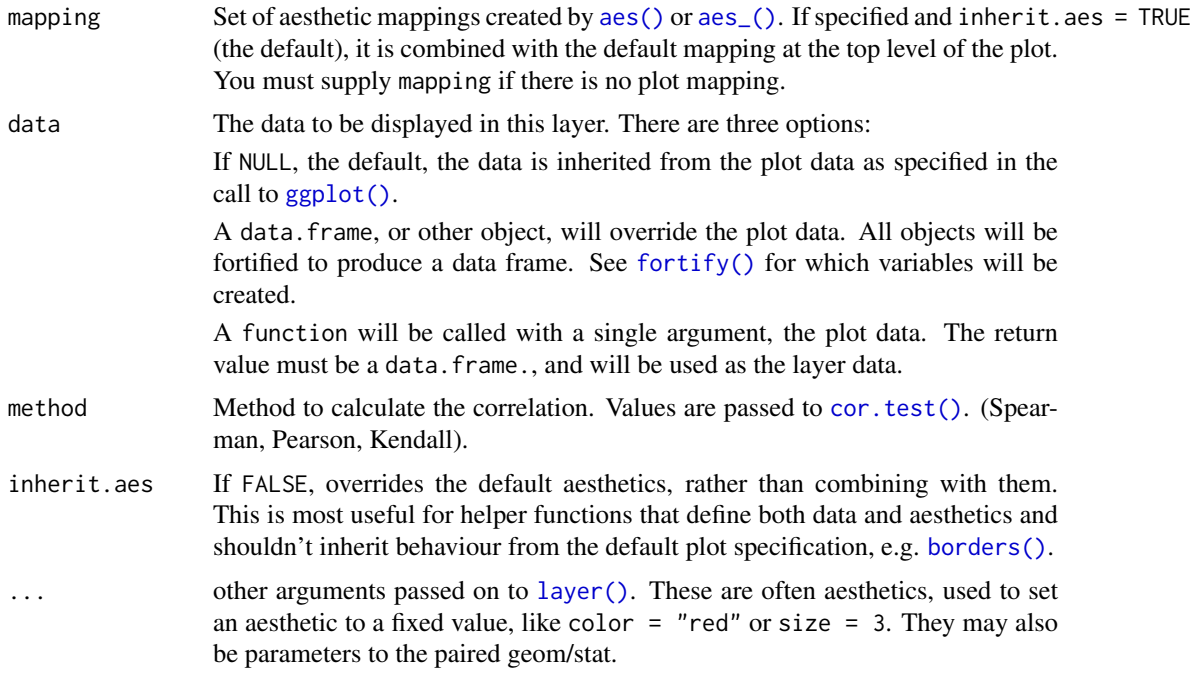

#### Details

It was integrated after reading this tutorial to extend ggplot2 [layers](https://cran.r-project.org/web/packages/ggplot2/vignettes/extending-ggplot2.html)

#### See Also

[ggplot2::layer\(\)](#page-0-0)

#### Examples

```
data(humanGender)
library(SummarizedExperiment)
library(ggplot2)
ggplot(as.data.frame(assay(humanGender)[1:1000,]),
       \text{aes}(x = \text{NA20502}, y = \text{NA20504}) +geom_point() +
  geom_cor(method = "kendall")
```
humanGender *DGEList object for DE genes betwen Male and Females*

#### Description

DGEList object for DE genes betwen Male and Females

#### Usage

humanGender

#### <span id="page-26-0"></span>plotMA 27

#### Format

DGEList

#### Author(s)

Lorena Pantano, 2017-08-37

#### Source

gEUvadis

#### plotMA *MA-plot from base means and log fold changes*

#### Description

MA-plot addaptation to show the shrinking effect.

#### Usage

```
## S4 method for signature 'DEGSet'
plotMA(object, title = NULL, label_points = NULL,
  label_column = "symbol", limit = NULL, diff = 5, raw = FALSE,
  correlation = FALSE, ...)
```
#### Arguments

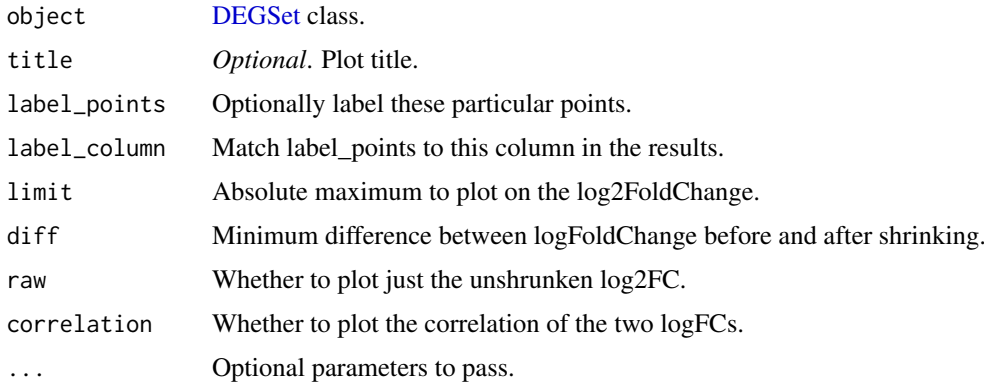

#### Value

MA-plot [ggplot.](#page-0-0)

#### Author(s)

Victor Barrera Rory Kirchner Lorena Pantano

#### Examples

```
library(DESeq2)
dds <- makeExampleDESeqDataSet(betaSD=1)
dds <- DESeq(dds)
res <- degComps(dds, contrast = list("condition_B_vs_A"))
plotMA(res[["condition_B_vs_A"]])
```
#### significants *Method to get the significant genes*

#### Description

Function to get the features that are significant according to some thresholds from a [DEGSet,](#page-18-1) [DE-](#page-0-0)[Seq2::DESeqResults](#page-0-0) and [edgeR::topTags.](#page-0-0)

#### Usage

```
significants(object, ...)
## S4 method for signature 'DEGSet'
significants(object, padj = 0.05, fc = 0,
 direction = NULL, full = FALSE, ...)## S4 method for signature 'DESeqResults'
significants(object, padj = 0.05, fc = 0,
 direction = NULL, full = FALSE, ...)## S4 method for signature 'TopTags'
significants(object, padj = 0.05, fc = 0,
 direction = NULL, full = FALSE, ...)
## S4 method for signature 'list'
```
 $direction = NULL, full = FALSE, newFDR = FALSE, ...)$ 

significants(object, padj =  $0.05$ , fc =  $0$ ,

#### Arguments

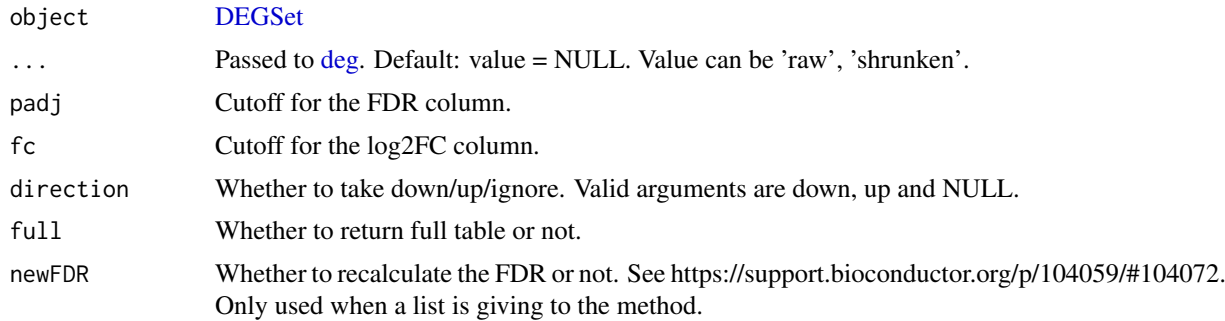

#### Author(s)

Lorena Pantano

<span id="page-27-0"></span>

#### significants 29

#### Examples

```
library(DESeq2)
library(dplyr)
dds <- makeExampleDESeqDataSet(betaSD=1)
colData(dds)[["treatment"]] <- sample(colData(dds)[["condition"]], 12)
 design(dds) <- ~ condition + treatment
dds <- DESeq(dds)
res <- degComps(dds, contrast = list("treatment_B_vs_A",
                                    c("condition", "A", "B")))
significants(res, full = TRUE) %>% head
significants(res, full = TRUE, padj = 1) %>% head # all genes
```
# <span id="page-29-0"></span>**Index**

```
aes(), 26
aes_(), 26
borders(), 26
cluster::diana(), 14, 15
ComplexHeatmap::Heatmap(), 6
ConsensusClusterPlus, 14, 15
cor.test(), 26
createReport, 3
data.frame, 22
deg, 4, 28
deg,DEGSet-method (deg), 4
degCheckFactors, 4
degComps, 5
degComps(), 20
degCorCov, 6
degCorCov(), 7
degCovariates, 7
degDefault, 8
degDefault,DEGSet-method (degDefault), 8
degFilter, 8
degMB, 9
degMDS, 10
degMean, 11, 18
degMerge, 11
degMV, 12, 18
degObj, 13
degPatterns, 11, 14
degPCA, 15
degPlot, 16
degPlotWide, 17
degQC, 18
DEGreport (DEGreport-package), 2
DEGreport-package, 2
degResults, 18
DEGSet, 4, 6, 8, 18, 19, 22, 27, 28
DEGSet-class (DEGSet), 19
DEGSetFromDESeq2 (DEGSet), 19
DEGSetFromDESeq2,DESeqResults-method
         (DEGSet), 19
DEGSetFromEdgeR (DEGSet), 19
```
DEGSetFromEdgeR,TopTags-method *(*DEGSet*)*, [19](#page-18-0) degSignature, [21](#page-20-0) degSummary, [21](#page-20-0) degVar, *[18](#page-17-0)*, [22](#page-21-0) degVB, [23](#page-22-0) degVolcano, [24](#page-23-0) DESeq2::DESeqDataSet, *[5](#page-4-0)*, *[16,](#page-15-0) [17](#page-16-0)* DESeq2::DESeqDataSet(), *[19](#page-18-0)* DESeq2::DESeqResults, *[16](#page-15-0)*, *[28](#page-27-0)* DESeq2::estimateSizeFactorsForMatrix(), *[5](#page-4-0)* DESeq2::lfcShrink(), *[5](#page-4-0)* DESeq2::results(), *[5](#page-4-0)*, *[19,](#page-18-0) [20](#page-19-0)* DESeq2::resultsNames(), *[5](#page-4-0)* DESeq2::rlog(), *[19](#page-18-0)* DESeqDataSet, *[22](#page-21-0)* DESeqResults, *[22](#page-21-0)* edgeR::topTags, *[28](#page-27-0)* fortify(), *[26](#page-25-0)* geneInfo, [25](#page-24-0) geom\_cor, [25](#page-24-0) ggplot, *[27](#page-26-0)* ggplot(), *[26](#page-25-0)* ggplot2, *[25](#page-24-0)* ggplot2::layer(), *[26](#page-25-0)* ggplot2::scale\_color\_brewer(), *[16](#page-15-0)* humanGender, [26](#page-25-0) knitr::kable(), *[22](#page-21-0)* layer(), *[26](#page-25-0)* plotMA, [27](#page-26-0) plotMA,DEGSet-method *(*plotMA*)*, [27](#page-26-0) prcomp(), *[16](#page-15-0)* results(), *[22](#page-21-0)* significants, [28](#page-27-0) significants,DEGSet-method *(*significants*)*, [28](#page-27-0)

 $I<sub>N</sub>DEX$  31

significants,DESeqResults-method *(*significants*)*, [28](#page-27-0) significants,list-method *(*significants*)*, [28](#page-27-0) significants,TopTags-method *(*significants*)*, [28](#page-27-0)